## SAP ABAP table /MRSS/T\_INT\_SPLIT\_NUMBERS {Demand Split Information}

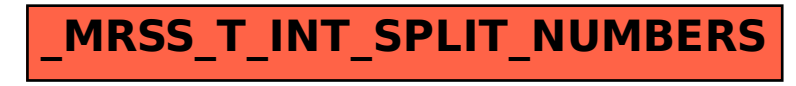